Новость  $\cdot$  14 марта 2022, 12:49

## **Mozilla Firefox убрал возможность выбрать «Яндекс» как поисковик**

Браузер *Mozilla Firefox* убрал возможность выбрать «Яндекс» как основной поисковик. Об этом [рассказал](https://t.me/addmeto/4782) бывший топ-менеджер компании Григорий Бакунов в своем телеграм-канале.

«*Firefox* только что убрал поиск в "Яндексе" из навигационного бара. Поиск по умолчанию заменен на Гугл, "Яндекс" убран даже из окошка выбора поиска в настройках», — написал Бакунов.

Корреспондент «Медиазоны» убедился, что в последней бета-версии браузера из настроек пропали любые упоминания «Яндекса». При этом у пользователей все еще остается возможность добавить в браузер «собственный» поисковик при помощи сторонних расширений.

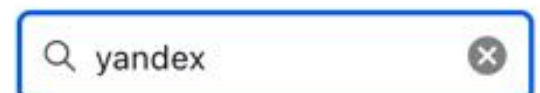

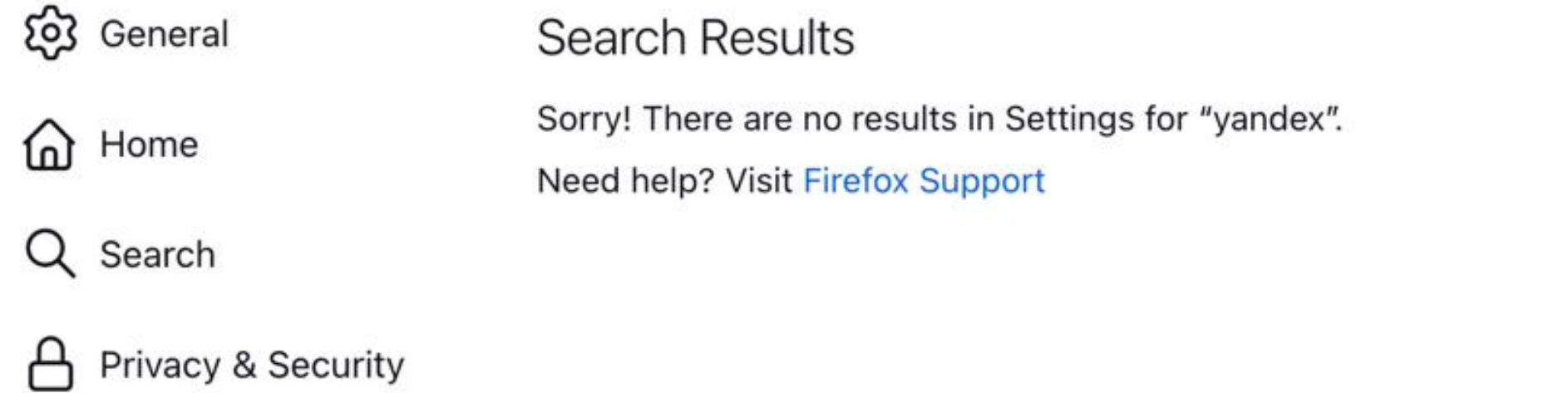

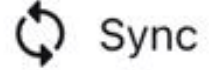

m More from Mozilla

## Скриншот окна настроек Firefox

<u>zona.media/news/2022/03/14/Firefox</u> Страница 1